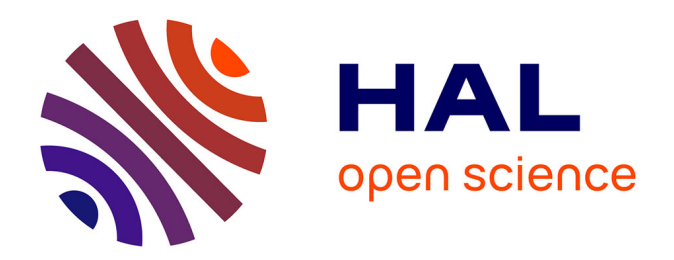

#### **Visualisation 3D immersive de données topographiques et de simulation, et technologies associées**

E. Delage, Susan Conway, Malcolm Whitworth

#### **To cite this version:**

E. Delage, Susan Conway, Malcolm Whitworth. Visualisation 3D immersive de données topographiques et de simulation, et technologies associées. Plénières ARAMIS, Feb 2022, LYON, France. hal-03565794

#### **HAL Id: hal-03565794 <https://uca.hal.science/hal-03565794>**

Submitted on 11 Feb 2022

**HAL** is a multi-disciplinary open access archive for the deposit and dissemination of scientific research documents, whether they are published or not. The documents may come from teaching and research institutions in France or abroad, or from public or private research centers.

L'archive ouverte pluridisciplinaire **HAL**, est destinée au dépôt et à la diffusion de documents scientifiques de niveau recherche, publiés ou non, émanant des établissements d'enseignement et de recherche français ou étrangers, des laboratoires publics ou privés.

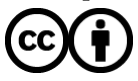

[Distributed under a Creative Commons Attribution 4.0 International License](http://creativecommons.org/licenses/by/4.0/)

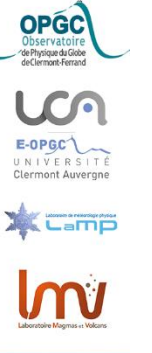

# Visualisation 3D immersive de données topographiques et de simulation, et technologies associées

Emmanuel Delage @ OPGC - CNRS

• ANR-19-CE01-0010 *PERMOLARDS Project*

Susan Conway & al

• 2017-1-UK01-KA203-036719 *ERASMUS+ 3DTeLC Project*

Malcolm Whitworth & al

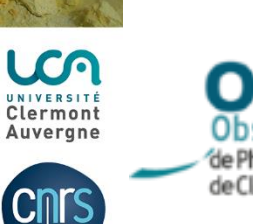

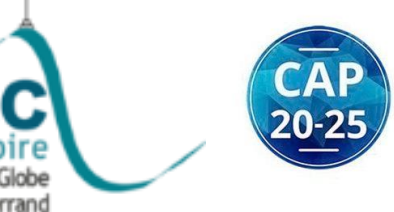

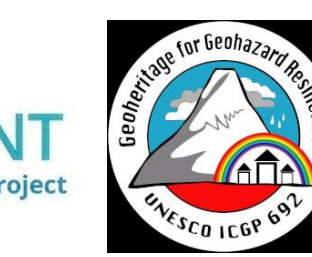

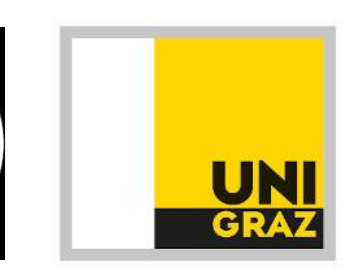

Assemblée **ARAMIS** 2020

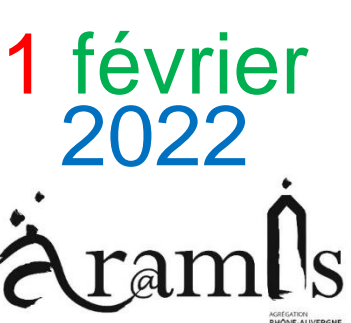

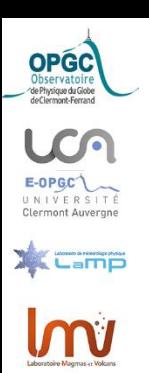

## PLAN

- **Généralités** 
	- Méthodes et outils de la visualisation 3D
	- Matériel pour la réalité virtuelle
- Mise en œuvre dans les projets
	- Acquisition de données
	- Modélisation topographique
	- Impression 3D
	- Vidéo 360 et Flyby
	- Développement de la Réalité Virtuelle
	- Visualisation des simulations d'écoulement
- Application VRVOLC

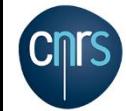

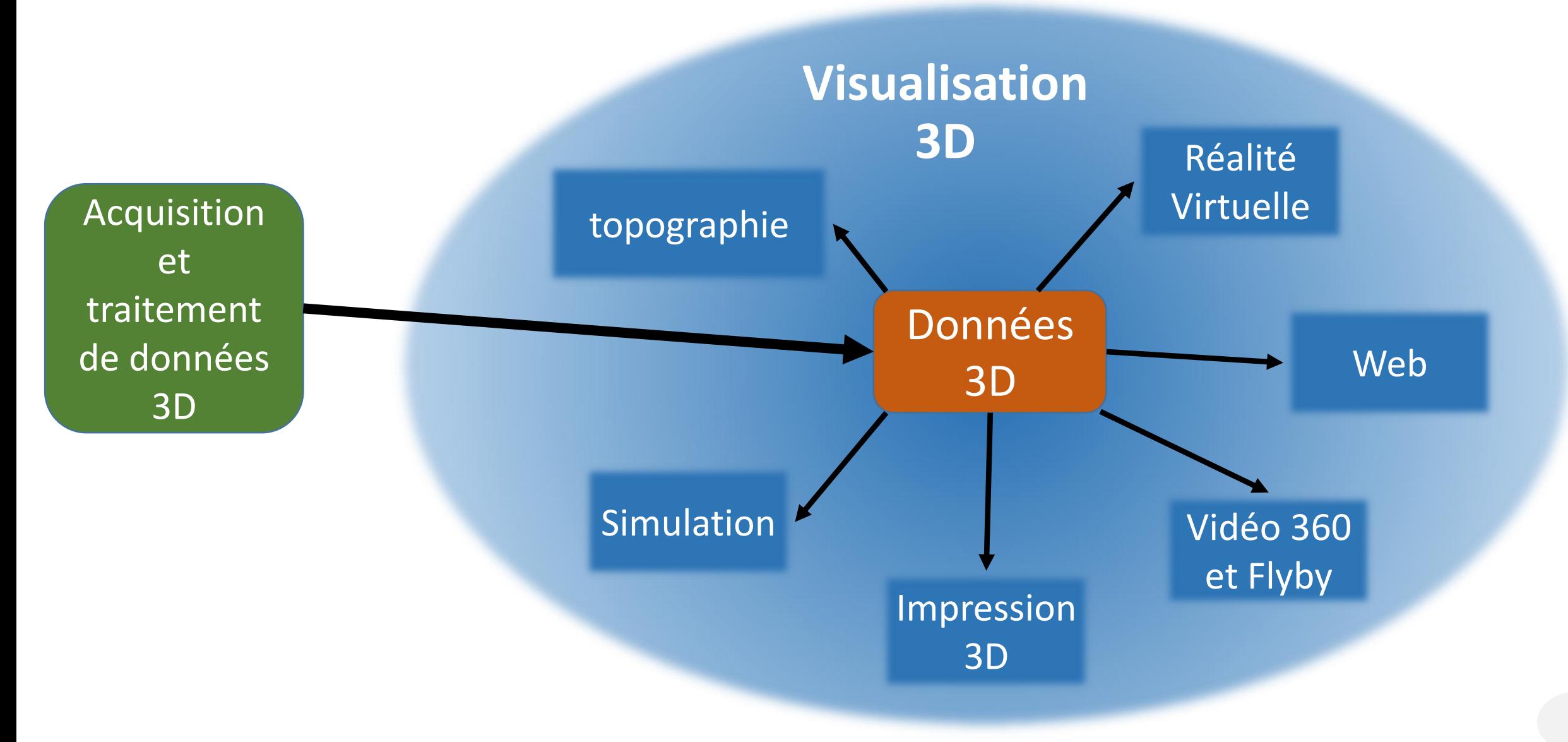

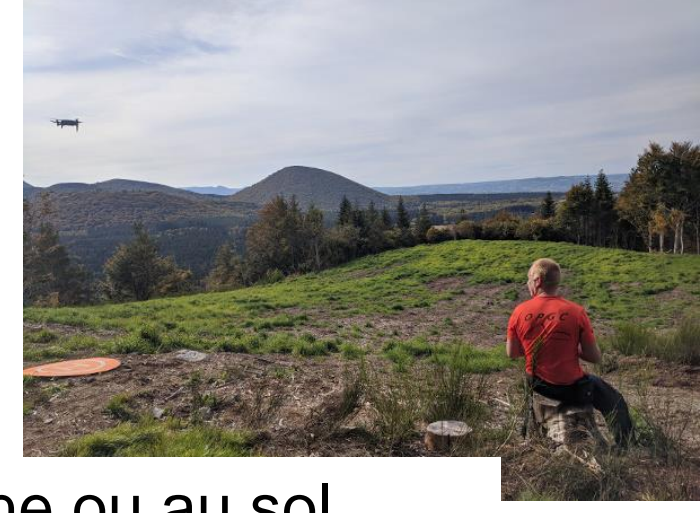

• Acquisition photos drone ou au sol

**Photogrammétrie** (Modèle 3D)

**Modèle** 

**Numérique** 

**de Terrain**

(Modèle 2.5D)

• Photogrammétrie (Agisoft Metashape) :

- Maillage (Obj)
- Texture (Jpg, Png)

### topographie

• Au format Asc ou GeoTiff :

- CRAIG 10m+:<https://www.craig.fr/>
- IGN 25m : <https://geoservices.ign.fr/bdalti>
- NASA 90m <https://srtm.csi.cgiar.org/srtmdata/>
- En open access
- Méthodes et outils de la visualisation 3D
	- Charger un **environnement** (Terrain, Lumière…)
	- Mettre en place une **navigation** (Personnage, Déplacements…)

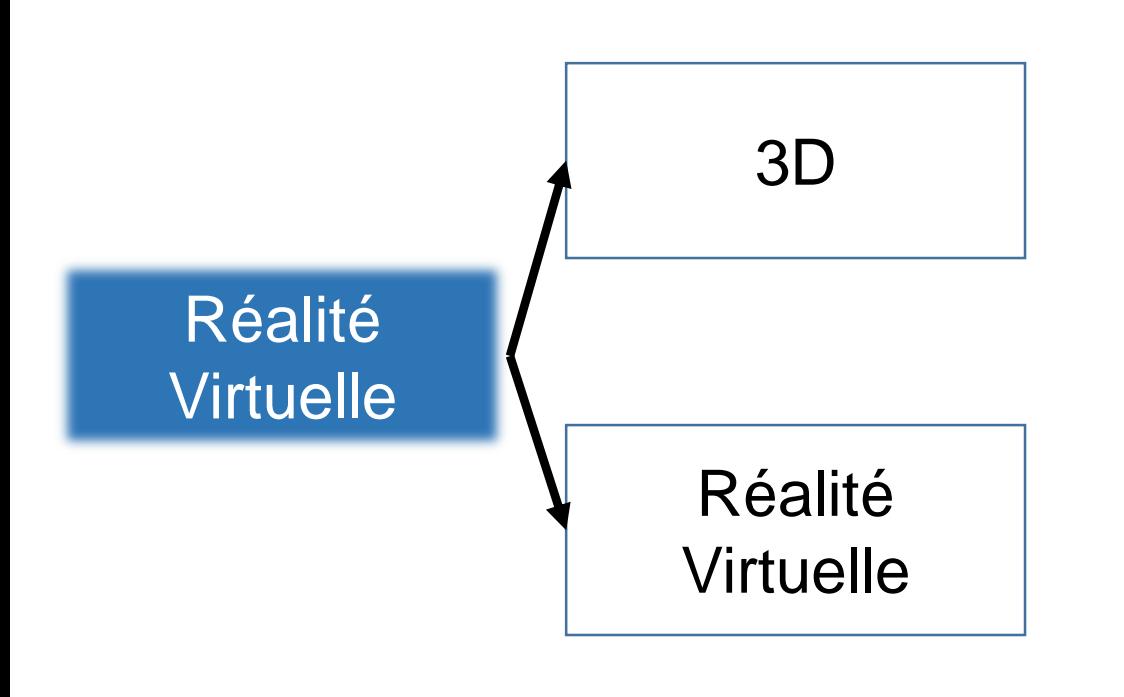

Unity est gratuit pour une utilisation non commerciale

- **Unity** Hub
	- Unity installations (LTS)
	- Vos projets
- Visual studio C#
- Builds :
	- PC, Mac & Linux Standalone
	- Android
	- WebGL
	- PS4,PS5, Xbox One…
- XR Plugin Unity : **Oculus**
	- Casque all-in one : Quest 2
	- Casque + PC : Rift S

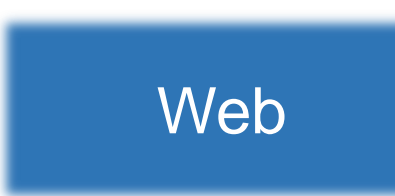

- Unity **WebGL** builds a package with Javascript
- Limitations :
	- Casque n'est pas pris en charge
	- Droits d'accès réduits des fichiers du serveur Web…
- Exemples : http://opgc.fr/vobs/3DTeLC/home.php

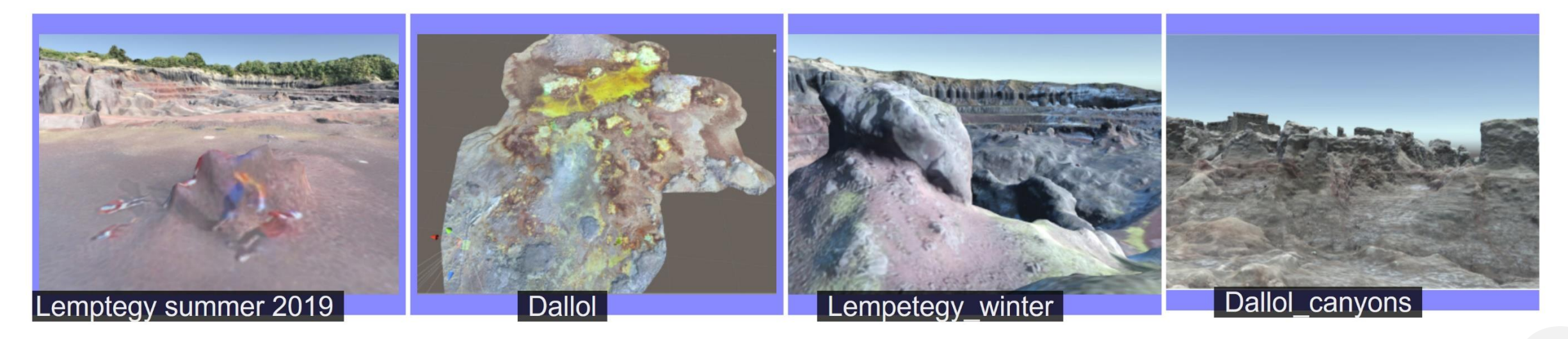

Vidéo 360

Vidéo 360 et

Flyby

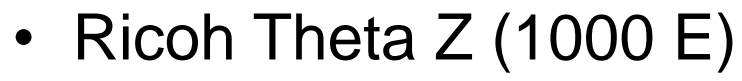

- Photos 23MP (6720 x 3360, 7K)
- Vidéo 4K (3840 x 1920, 29,97 ips)
- Application Ricoh Theta
- **Ffmpeg** pour couper des séquences, réduire la résolution et le Bitrate, ajouter des logos
- 360.Video.Metadata.Tool.win
- 360 Hébergé chez vous : **Three.js** <http://opgc.fr/vobs/Chaumont/vid360/ben.html>
- Photo 360 avec Hugin, ex avec 30 photos: <https://opgc.fr/vobs/Chaumont/pano/bibi.html>
- **CloudCompare** et son plugin animation

FlyBy

- <https://www.youtube.com/watch?v=12iUC4fgWEM>
- Capture de streaming avec OBS Studio ex http://[www.youtube.com/watch?v=hnyomWRZ\\_0k&t=47s](http://www.youtube.com/watch?v=hnyomWRZ_0k&t=47s) 5

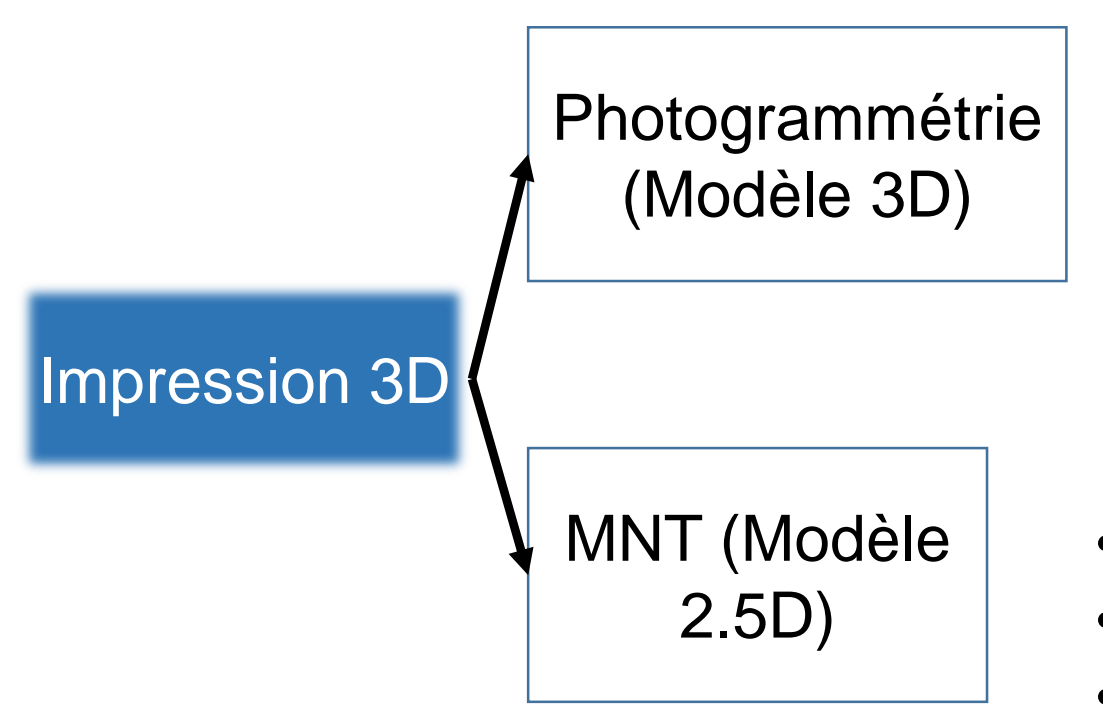

- **Blender** open source
	- Modifier Decimate (Ratio 0.5)
	- Edit mode: Extrude région,
	- Edit mode: Bisect (Fill, Clear inner)
	- Export STL
- **3D Builder** (Windows 10) pour réparation
- MNT Asc
- Logiciel ad oc OPGC :conversion Asc vers STL
- 3D Builder pour réparation
- Le logiciel d'impression Ultimaker **Cura** est gratuit et fonctionne pour la plupart des imprimantes 3D 66

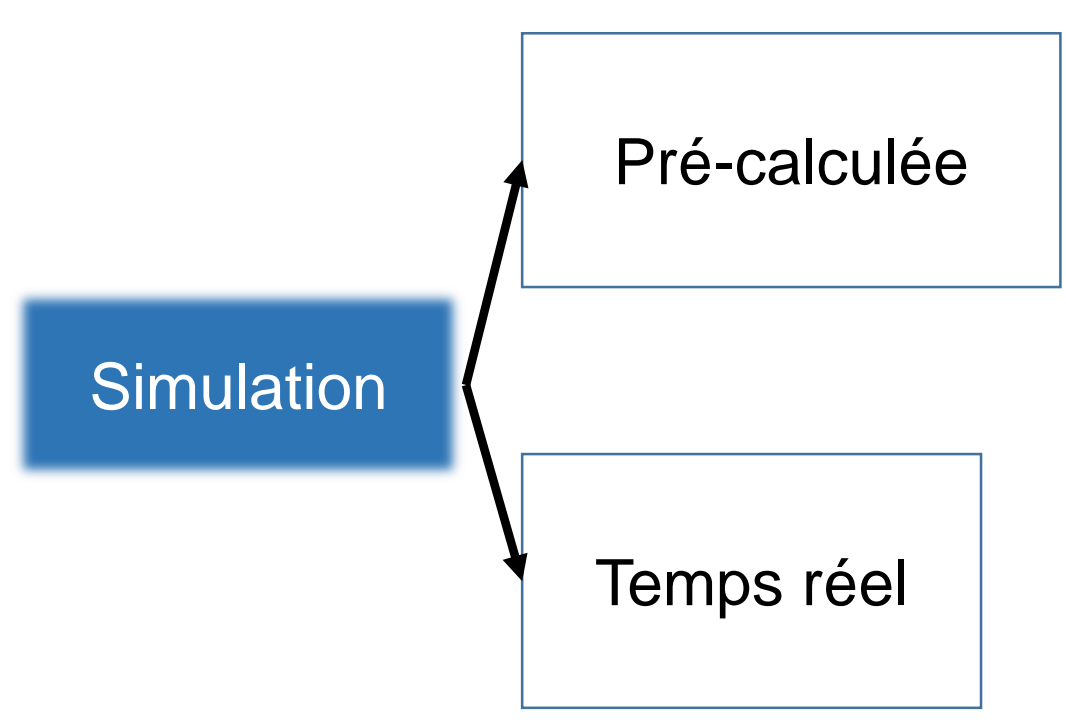

Pour un état d'écoulement sur un MNT de 1000\*1000 la taille du fichier est de 2Mo <sup>7</sup>

- Données en entrée : MNT Asc
	- (x colonne, y ligne) = > hauteur du MNT
- Simulation d'écoulement
- Données en sortie :
	- Format Binaire ad hoc
	- Valeur de hauteur en Unsigned char
	- Autant de fichiers que d'état d'écoulement
- Lecture et Affichage des états d'écoulement dans Unity
- Lancement de l'application Unity
- Appel de la simulation d'écoulement depuis Unity
- Récupération et affichage d'un état de l'écoulement dès qu'il est disponible
- Matériel pour la réalité virtuelle
	- Casque all-in-one : Quest 2
	- Casque + PC : Rift S

• PC avec une carte graphique compatible RV

Marché DELL : Stations de travail fixes et portables

- Catégorie 2 : Réalité Virtuelle et 3D Temps Réel
- Catégorie 3 : Calcul, Simulation et IA

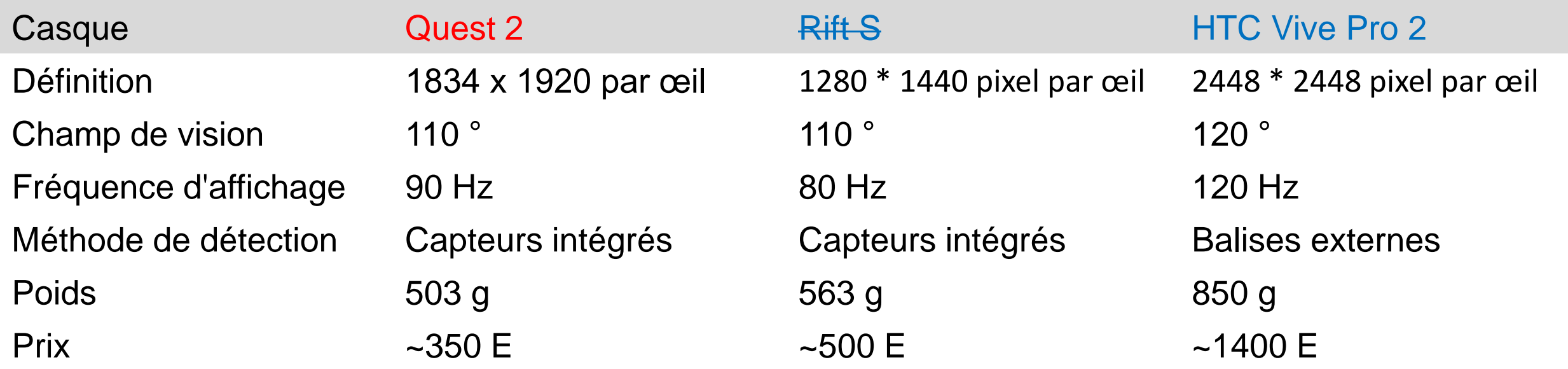

- Acquisition de données
	- Programmer un plan de vol
	- 450 photos Jpg  $(^{2}12$  Mo) = 5.5 Go
	- Attention au
		- changement de luminosité pendant le vol
		- zones d'ombre
	- Mavic 2 pro Mavic entreprise Dual

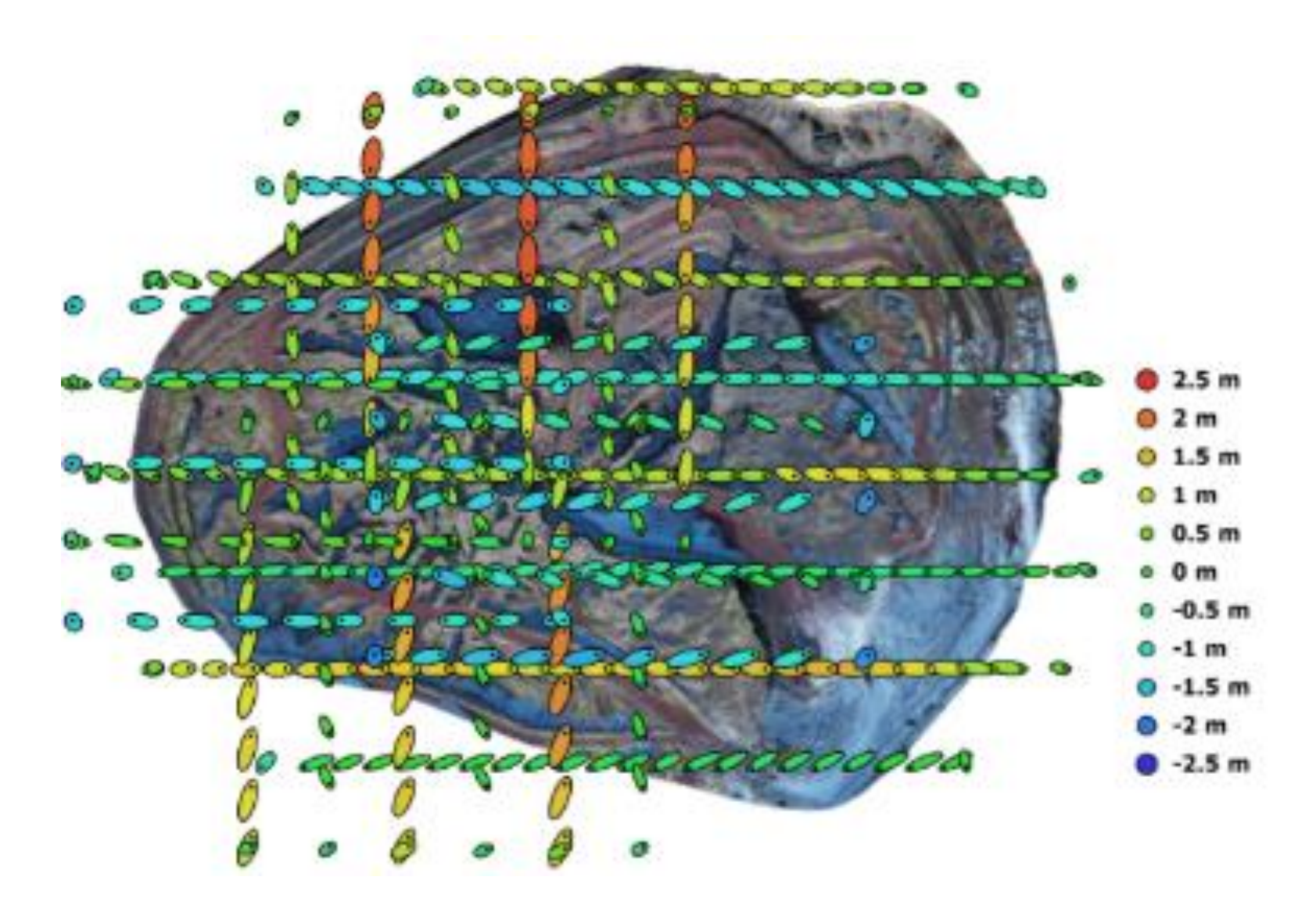

- Modélisation Topographique
	- Workflow de Photogrammétrie
	- AGISOFT Metashape
	- Interaction avec le Mésocentre UCA pour l'utilisation d'un serveur GPU
	- Modèle tuilé final de 225Mo

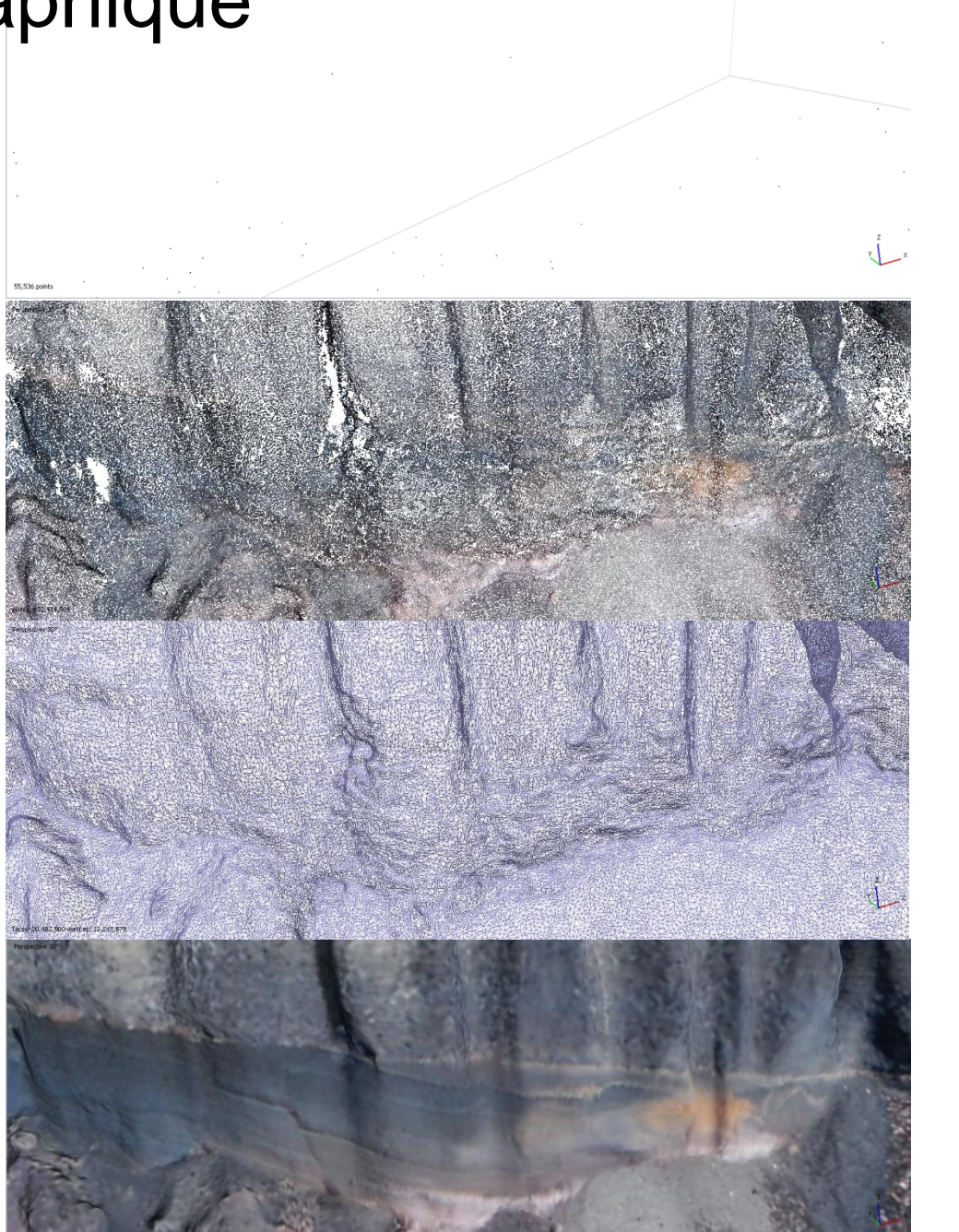

**Points d'attache**  : 50,000 *15 minutes* **Nuage de points dense** : 100,000,000 *24 heures* **Maillage** : 20,000,000 *1 h*

> **Texture** : *1 h*

**Modèle tuilé** *1 h*

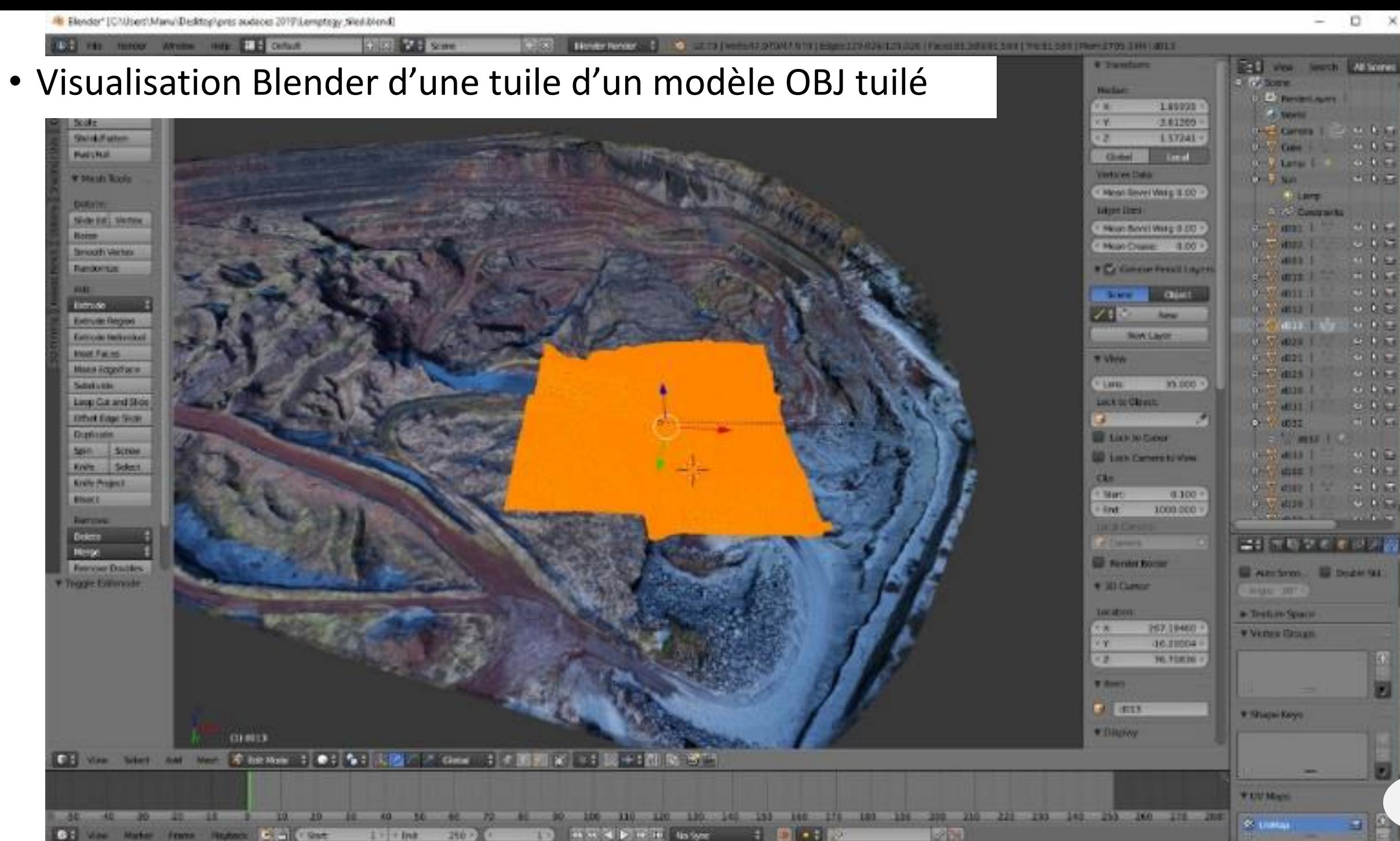

11

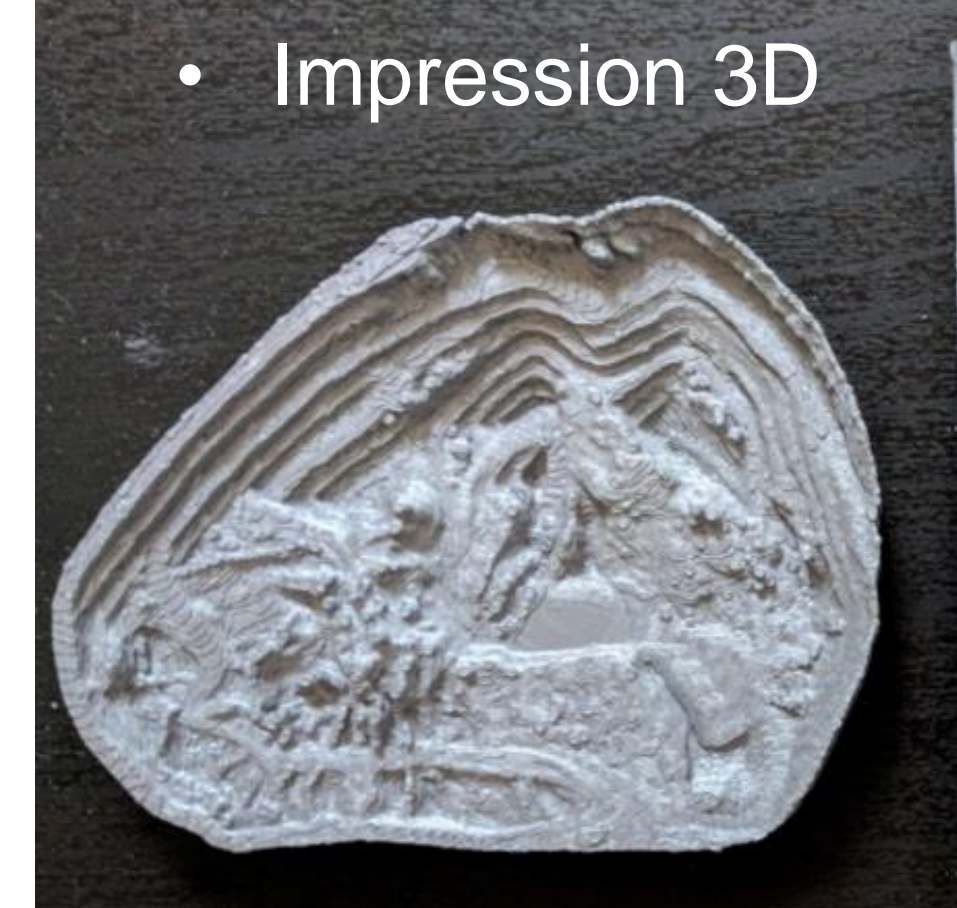

#### Modèle drone 4cm

mètres de ce modèle est exposé au Volcan de Lemptégy

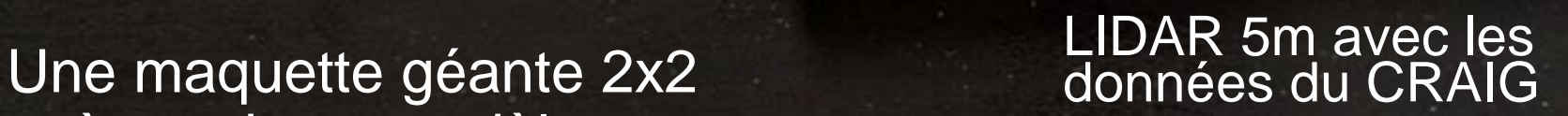

• Vidéo 360 et Flyby

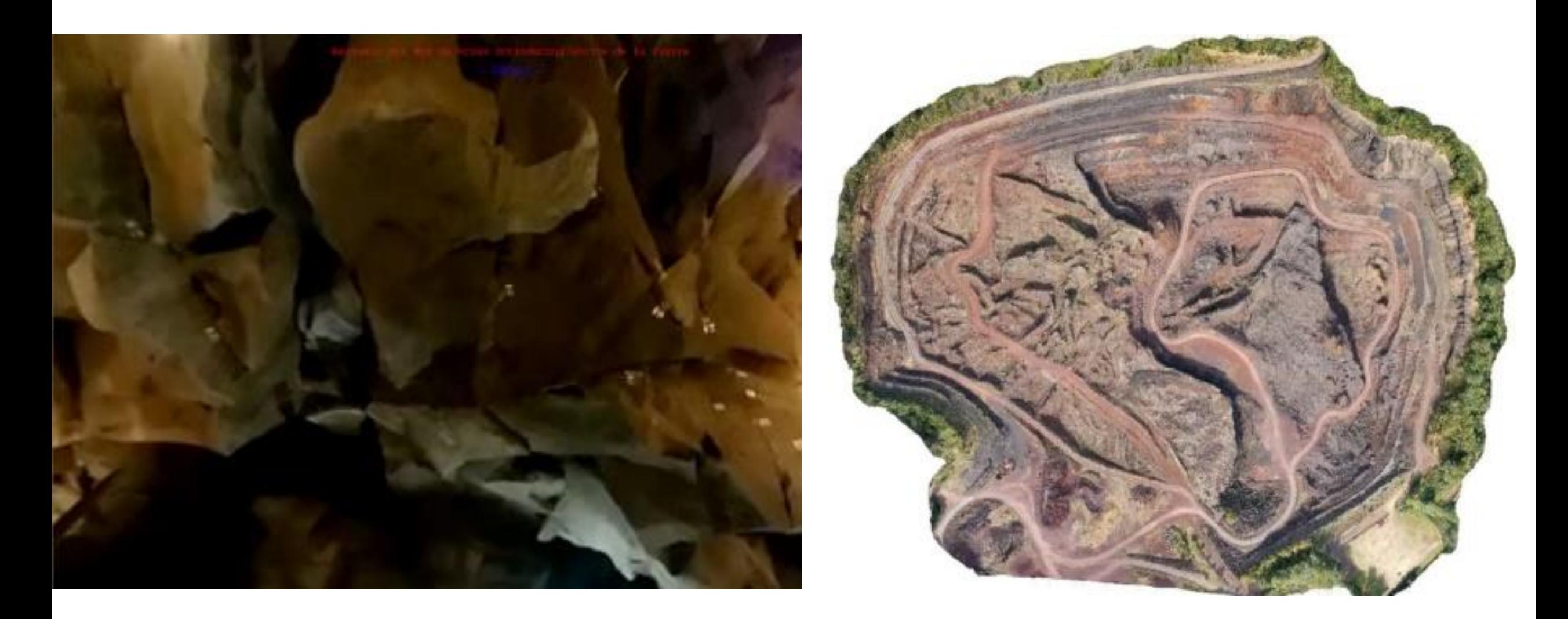

## • Développement de la réalité virtuelle

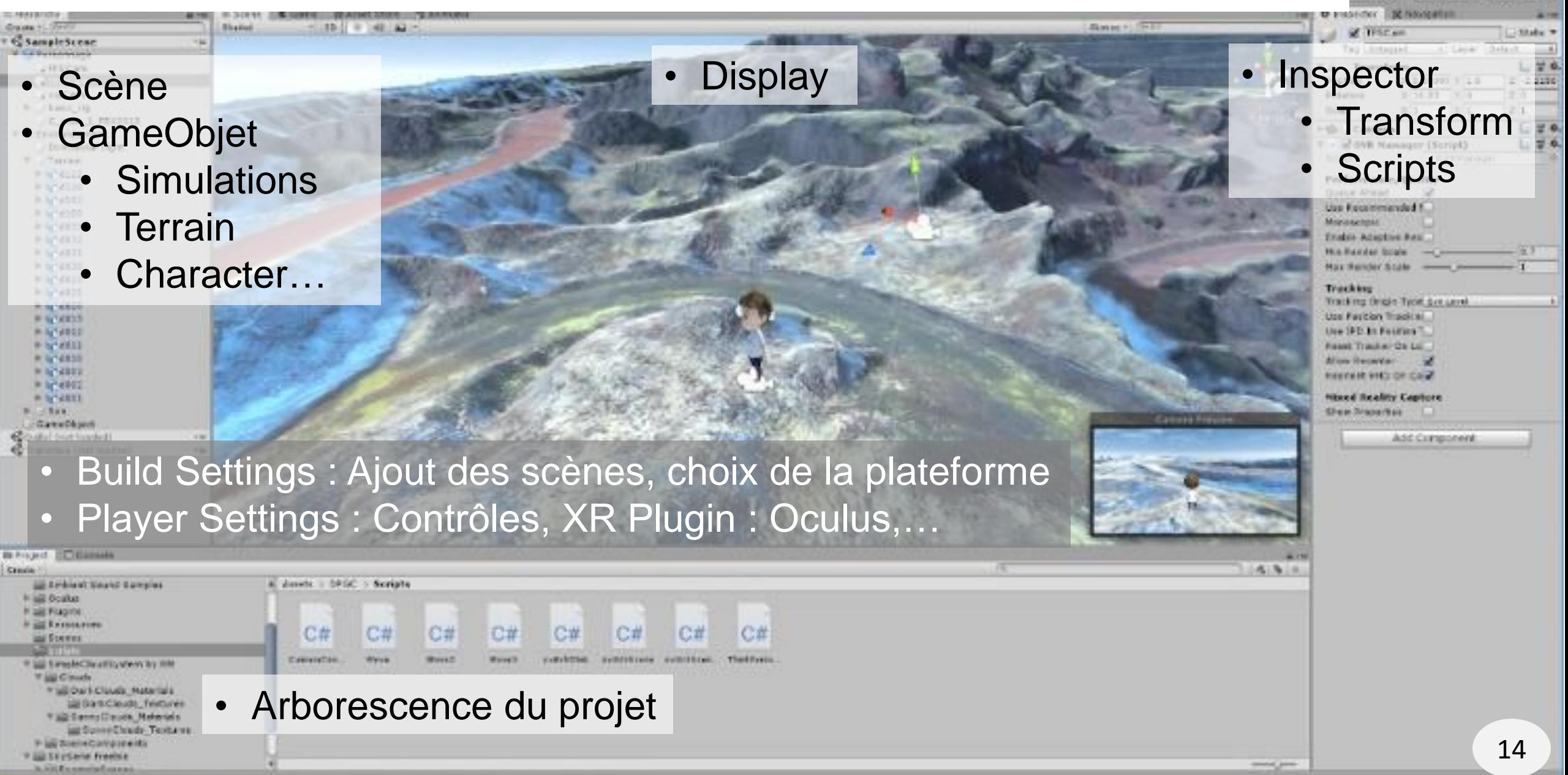

Layers - El Layest

# Visualisation des simulations d'écoulement

### <https://doi.org/10.25519/VOLCFLOW-C>

- **Réécriture en C** de VolcFlow MatLab.
- Lit fichier raster ASCII Esri asc file (\*.asc) contenant le MNT
- Optimisation: OpenMP, use fastmath, use float, facilitate compiler vectorization, use MULT instead of DIV => Speedup 2.5 sur la même machine.
- **Ecrit** un fichier binaire d'une **matrice de hauteurs** d'écoulement prêt pour la RV
- Freeware sur demande
- Testé au **Mesocentre UCA** (sur SMP)

### r.avaflow\_vr

- **Ajout dans le code de l'écriture** d'un fichier binaire d'une **matrice de hauteurs** d'écoulement prêt pour la RV
- Avantages:
	- **R.avaflow est open source**,
	- Intégrable dans une application de RV opensource
- Application VRVolc
	- <https://doi.org/10.25519/VRVOLC>

Lien de téléchargement: https://opgc.fr/vobs/VRVolc/files/ VRVolc-OnLine-08272021.zip

- Principal Investigator: Benjamin van Wyk de Vries Auteurs: Emmanuel Delage, Jordan Daffix (ISIMA), Nicolas Perrot (IUT Informatique Graphique du Puy en Velay), Gilian Sauret (ISIMA), Mohamed Bouafas (ISIMA)
	- Projet débuté en 2019
	- 12 mois de stages et projets tutorés
- Application open source de réalité virtuelle Unity pour la **Visualisation** des **topographies** et des **simulations** d'écoulement de lave, d'avalanche, d'éboulement… Développement en cours de la visualisation des écoulements 'r.avaflow' en **temps-réel** !

L'application peut charger en cours d'exécution:

- les Modèles Numériques de Terrain
- les orthophotographies
- Et les simulations associées

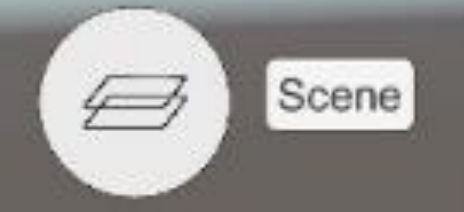

# Merci de votre attention !

百生